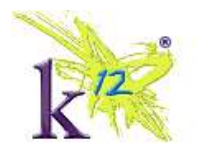

## **Currently Enrolled in a Virtual Academy**

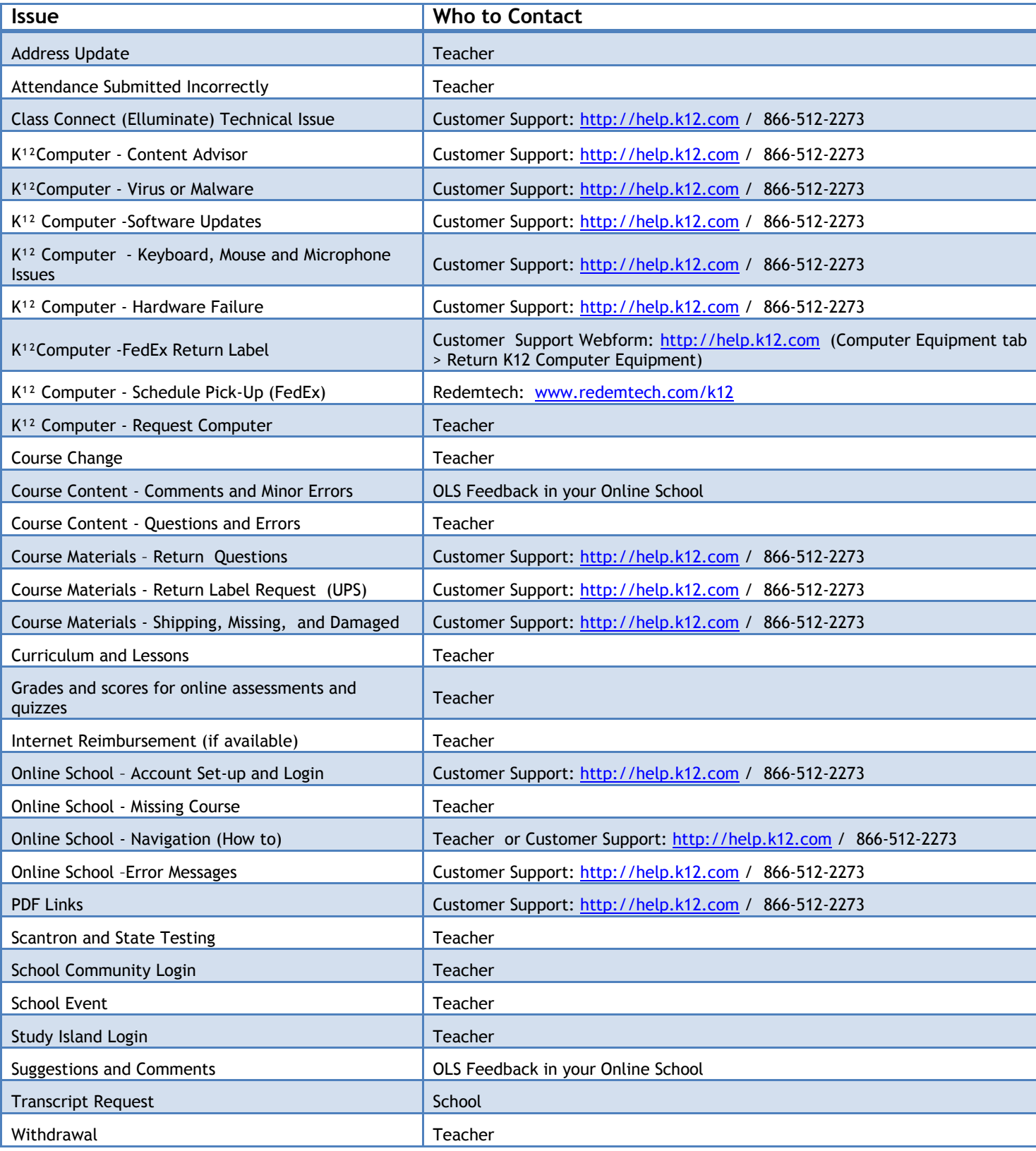

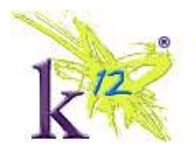

## K<sup>12</sup> Independent Users (Purchased Individual Courses)

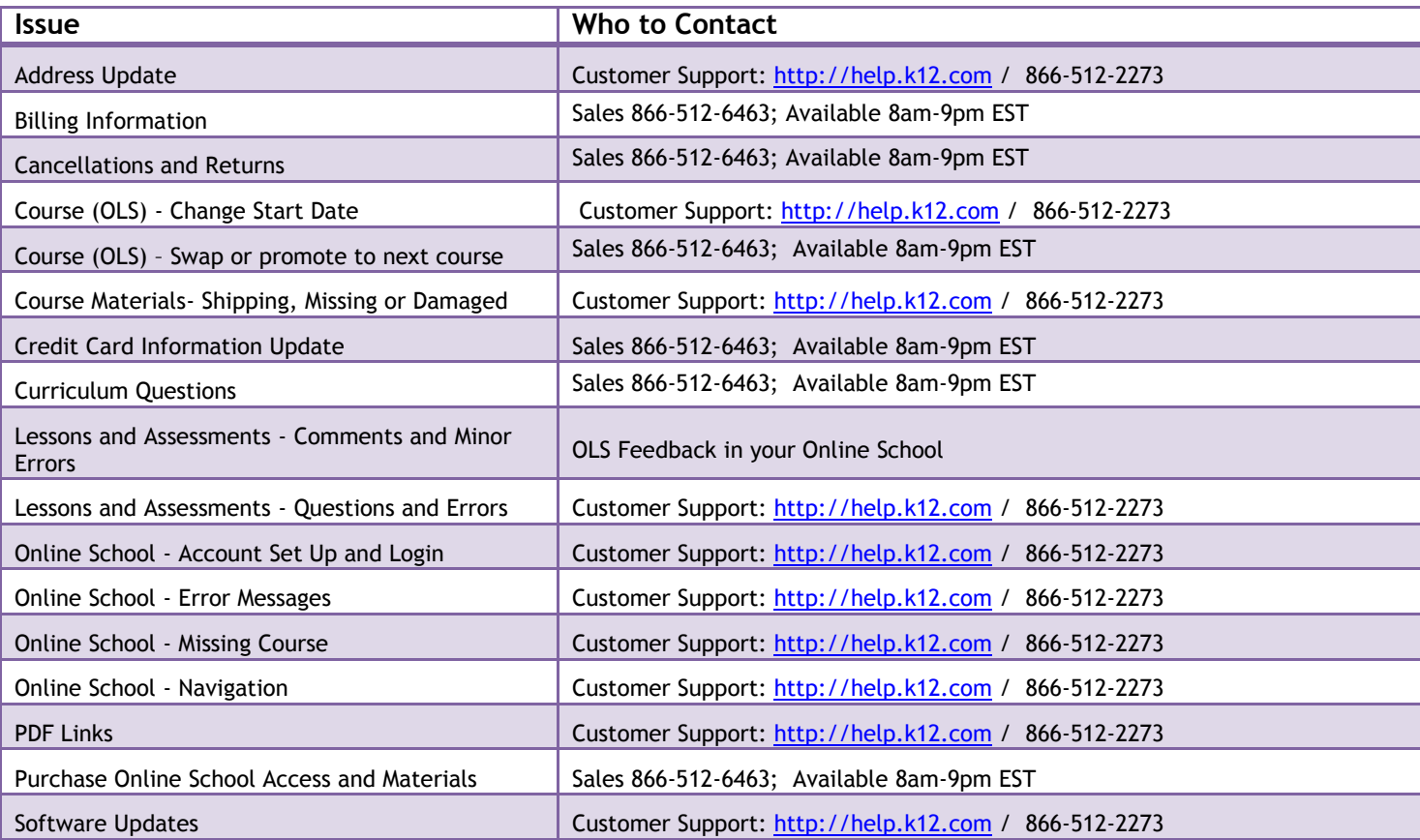

## **In the Process of Enrolling into a Virtual Academy**

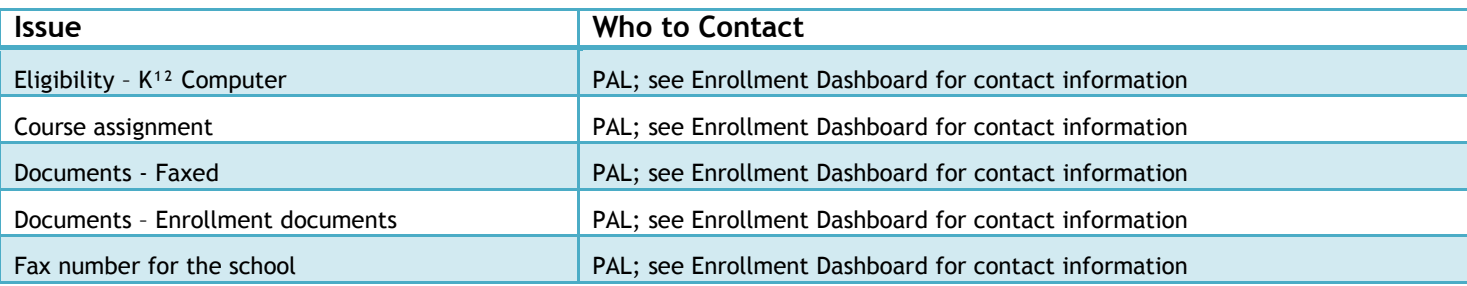

## **Not Yet Enrolled** (\*Enrollment hours are subject to change)

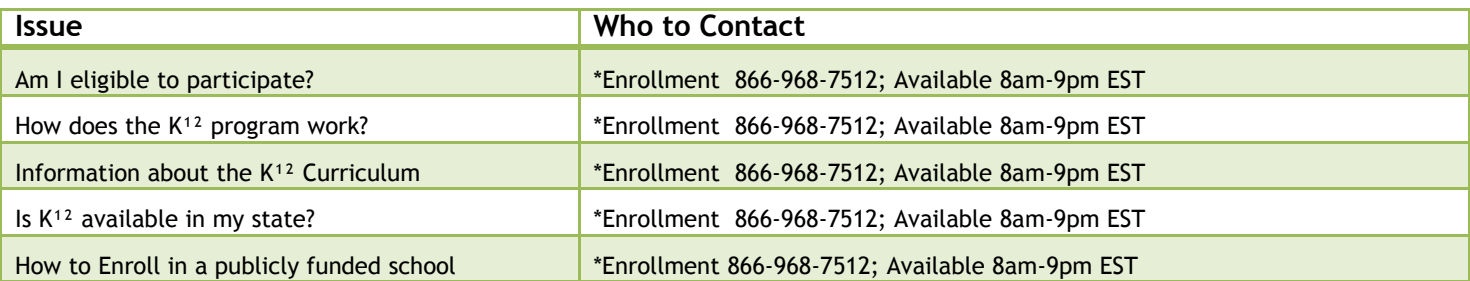